## Instant Terrain Plugin BEST Free

when you finish, save the new terrain in the file system and go to your geodatabase to see it. it is also possible to save this directly to postgis with the st transform function, if you have the postgis extension installed on the server. this is not necessary, though, as any model you make can be viewed using the sql client. you can use this feature to create an instant terrain for your database, so the ground you see while browsing your database is actually created by the quick terrain modeler. the only difference is that the quick terrain modeler can generate a more advanced terrain. and in addition, you can also generate instant terrain for the quick terrain modeler. this may be more useful if you have terrain in your database, but it is not a terrain you would like to show on the map. the terrain created by the quick terrain modeler looks more realistic than the terrain in the database. for this, you can also save the result in your geodatabase, or you can use the postgis function as well. if you load a terrain created using the quick terrain modeler, you will notice it has a watermark. this is because you have changed the water level in the quick terrain modeler. you should be able to change this watermark by deleting the water level you set up. if you do not delete it, the quick terrain modeler will overwrite the values you set for the water level. the quick terrain modeler is not a full terrain generator. it is a model, which means you can modify the terrain, to add more layers, remove layers, break up the terrain, etc. the quick terrain modeler uses the topography to generate a terrain, so the shapes of the terrain are not defined by a file. this means you can load the quick terrain modeler and use the terrain as it is.

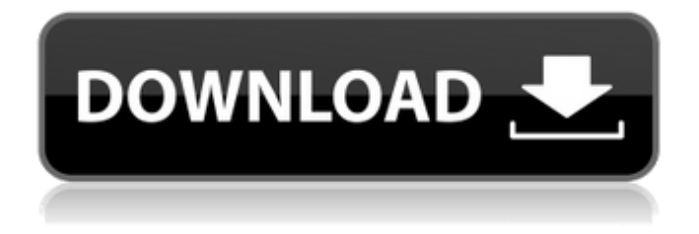

## **Instant Terrain Plugin Free**

in the terrain you can set the waterline. the waterline of the terrain is the line where the water is located. the water is located at the lowest point of the terrain. the waterline can be set to a particular height and from that height the height of the terrain can be multiplied or not. the level can be set from -10 to 10 and the offset from -10 to 10. world creator is a professional and powerful procedural terrain and landscape generating software developed by bitethebytes from germany. it is mainly used to create vivid and lifelike virtual 3d environment for games, movies and artworks. with the creative tools, efficiency improvement, real-time editor, random terrain generation and so on features, world creator makes the creation of terrains and landscapes become easier, faster and more fun. we're excited to announce the release of instant terrain for unreal engine 4! instant terrain brings lifelike terrain to your game by providing a simple set of tools to quickly and easily build terrain from a single heightmap. it is the first tool that supports custom heightmap scaling and offsets, allowing you to create any terrain you want. instant terrain is now in early access for unreal engine 4.26, 4.27, or 5. instant terra is a fast, lightweight tool for creating animatable terrain complete with surface water features, particularly for games and real-time projects. world creator (formerly called geocontrol) is a professional and powerful procedural terrain and landscape generating software developed by bitethebytes from germany. it is mainly used to create vivid and lifelike virtual 3d environment for games, movies and artworks. with the creative tools, efficiency improvement, real-time editor, random terrain generation and so on features, world creator makes the creation of terrains and landscapes become easier, faster and more fun. 5ec8ef588b

<http://www.studiofratini.com/anjaneya-tamil-full-movie-download-verified/> <http://fajas.club/?p=82971> <https://almet-sale.ru/wp-content/uploads/2022/11/forewer.pdf> [https://www.iprofile.it/wp](https://www.iprofile.it/wp-content/uploads/2022/11/James_Bond_007_Quantum_Of_Solace_Crack_Patchl_TOP.pdf)[content/uploads/2022/11/James\\_Bond\\_007\\_Quantum\\_Of\\_Solace\\_Crack\\_Patchl\\_TOP.pdf](https://www.iprofile.it/wp-content/uploads/2022/11/James_Bond_007_Quantum_Of_Solace_Crack_Patchl_TOP.pdf) <https://www.mycatchyphrases.com/downloadxforcekeygen64bit-updated/> <https://webkhoacua.com/ezdrummerrocksolidnew-keygen/> <https://www.faceauxdragons.com/advert/gta-4-setup-1c-bin-better/> <https://endlessflyt.com/subtitle-indonesia-god-of-gamblers-3-the-early-stage-exclusive/> <http://orbeeari.com/?p=115014> [https://cambodiaonlinemarket.com/xforce-keygen-32bits-or-64bits-repack-version-autocad](https://cambodiaonlinemarket.com/xforce-keygen-32bits-or-64bits-repack-version-autocad-architecture-2017-download/)[architecture-2017-download/](https://cambodiaonlinemarket.com/xforce-keygen-32bits-or-64bits-repack-version-autocad-architecture-2017-download/) [https://octopi.nl/wp-content/uploads/2022/11/Download\\_Crystal\\_Report\\_1302\\_For\\_Vs2012l.pdf](https://octopi.nl/wp-content/uploads/2022/11/Download_Crystal_Report_1302_For_Vs2012l.pdf) [https://shodalap.org/wp](https://shodalap.org/wp-content/uploads/2022/11/Wilcom_Embroidery_Studio_E3_Crack_Dongle_Key_TOP.pdf)[content/uploads/2022/11/Wilcom\\_Embroidery\\_Studio\\_E3\\_Crack\\_Dongle\\_Key\\_TOP.pdf](https://shodalap.org/wp-content/uploads/2022/11/Wilcom_Embroidery_Studio_E3_Crack_Dongle_Key_TOP.pdf) https://best-housing.nl/wp-content/uploads/2022/11/Download\_REPACK\_Buku\_Ppdgi\_Iii\_Pdf\_Files.pdf [https://www.webcard.irish/wp](https://www.webcard.irish/wp-content/uploads/2022/11/Les_Quatre_Filles_Du_Docteur_March_1978_FRENCH_DVdriP_VERIFIED.pdf)[content/uploads/2022/11/Les\\_Quatre\\_Filles\\_Du\\_Docteur\\_March\\_1978\\_FRENCH\\_DVdriP\\_VERIFIED.pdf](https://www.webcard.irish/wp-content/uploads/2022/11/Les_Quatre_Filles_Du_Docteur_March_1978_FRENCH_DVdriP_VERIFIED.pdf) [https://www.waggners.com/wp](https://www.waggners.com/wp-content/uploads/Autodesk_Autocad_2012_Mechanical_X32bit_english_Keygenl_LINK.pdf)[content/uploads/Autodesk\\_Autocad\\_2012\\_Mechanical\\_X32bit\\_english\\_Keygenl\\_LINK.pdf](https://www.waggners.com/wp-content/uploads/Autodesk_Autocad_2012_Mechanical_X32bit_english_Keygenl_LINK.pdf) <https://liquidonetransfer.com.mx/?p=143147> <https://vintriplabs.com/7-pdf-maker-portable-keygen-software-free/> <https://eqsport.biz/rondelul-meu-de-alexandru-macedonski-comentariu-literar-work/> <https://hard-times.us/wp-content/uploads/2022/11/geffjai.pdf> <http://shalamonduke.com/?p=142922>